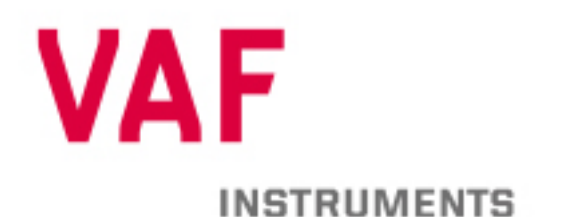

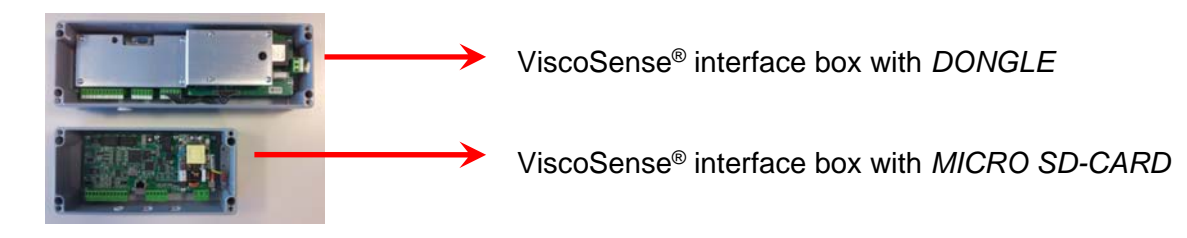

Operating instruction ViscoSense® **DONGLE**

A VAF ViscoSense® dongle is used for making the correct Interface box settings when a ViscoSense® sensor is replaced. Please make sure that serial number on both the dongle and the new ViscoSense<sup>®</sup> sensor are identical.

For replacing the sensor we refer to our TIB-761 or TIB-769.

Please note that the power supply must be connected to the interface box, when using the dongle.

Please take necessary precautions to avoid personal injury.

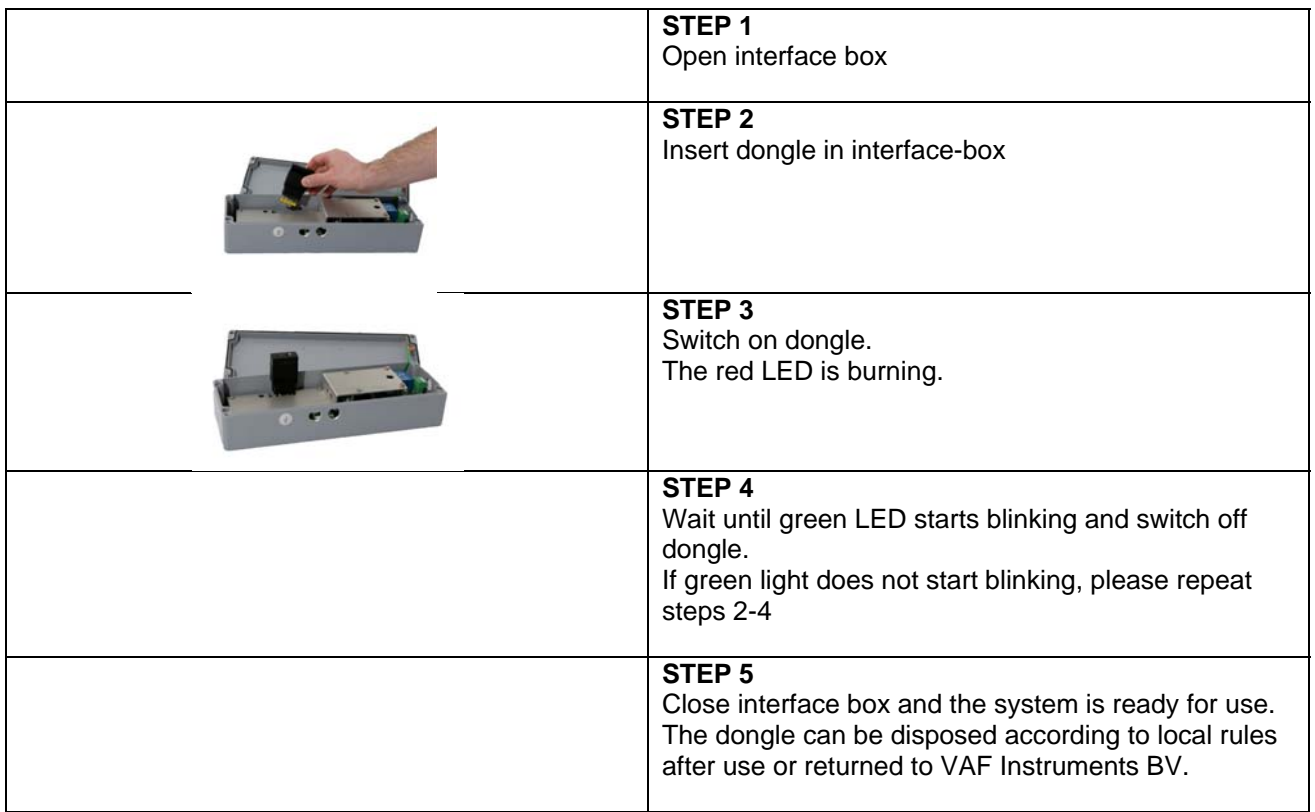

Publ. No. SIG-904-GB-0817<br>Supersedes SIG-904-GB-8515

SIG-904-GB-8515

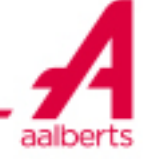

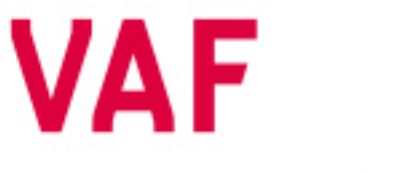

## **INSTRUMENTS**

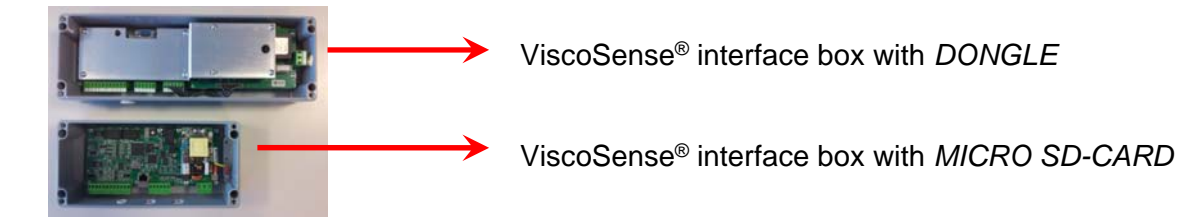

## Operating instruction ViscoSense® **MICRO SD-CARD**

A VAF ViscoSense® micro sd-card is used for making the correct Interface box settings when a ViscoSense® sensor is replaced. Please make sure that serial number on both the micro sd-card and the new ViscoSense® sensor are identical.

For replacing the sensor we refer to our TIB-775, TIB-777, TIB-778 or TIB-779.

Please note that the power supply should **NOT** be connected to the interface box, when changing the micro sd-card.

Т Please take necessary precautions to avoid personal injury.

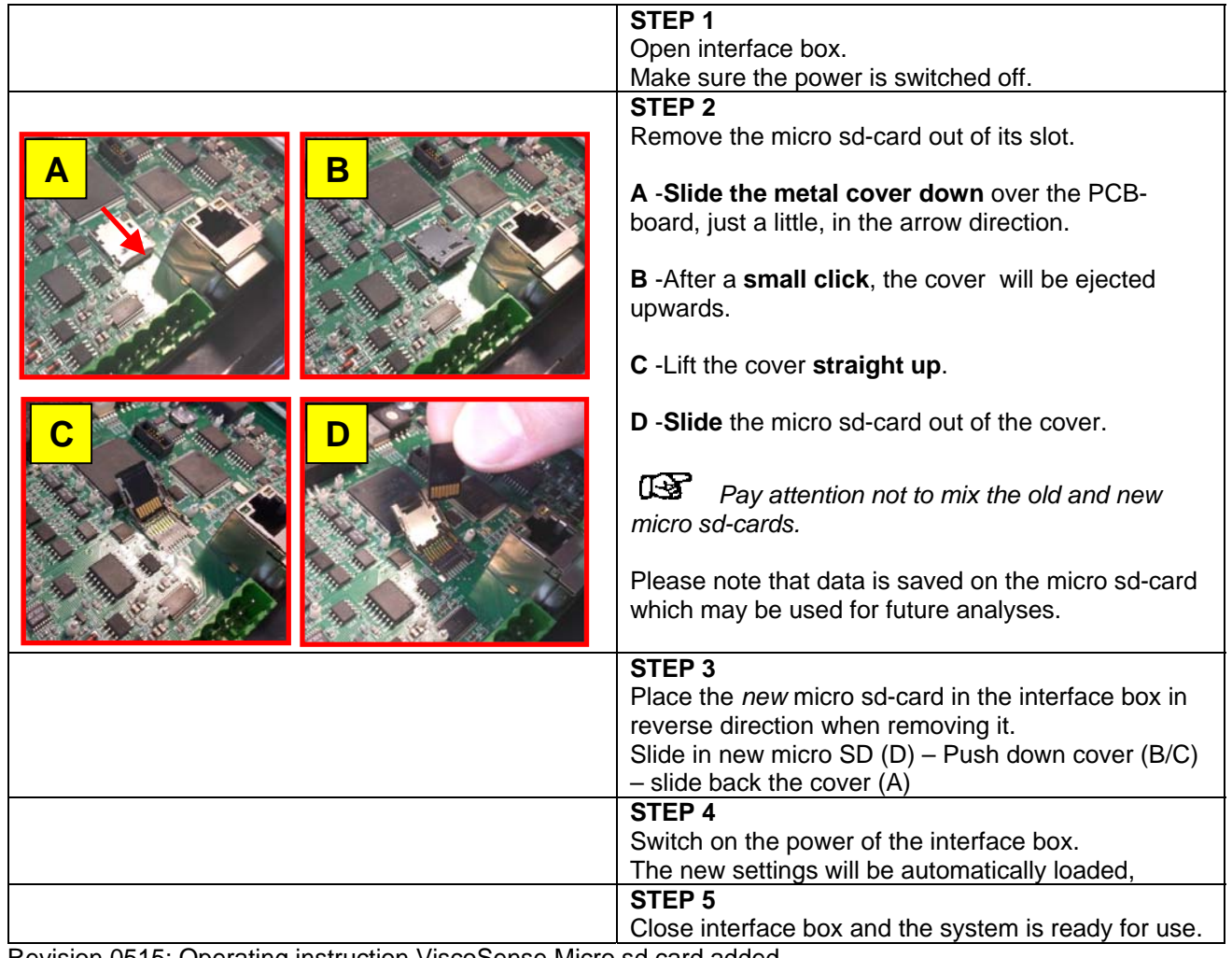

Revision 0515: Operating instruction ViscoSense Micro sd card added Revision 0815: Textual changes Revision 0817: TIB info 777, 778, 779 added

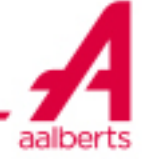